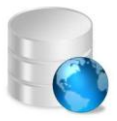

## **Base de Datos Geográfica de Determinaciones Urbanísticas**

Notas sobre el uso de los archivos:

La información de la Base de Datos Geográfica del Plan General de Ordenación de La Laguna se encuentra en formato Esri ShapeFile <http://es.wikipedia.org/wiki/Shapefile> Los archivos que componen la base de datos se encuentran almacenados dentro de esta ficha PDF en la que se describe cada uno de los campos alfanuméricos que estructuran la información contenida en ellos, así como los posibles valores que pueden contener. Al abrir la ficha aparecerán desplegados los documentos adjuntos en la parte inferior del archivo, si no fuese así pulse el icono con forma de clip. Una vez abierto el panel de adjuntos podrá extraer los ficheros shape seleccionándolos, haciendo clic en el botón derecho del ratón y marcando la opción Guardar Archivo Adjunto...

# **BDG-01b: Áreas Territoriales**

## **Tipo:** Ordenación Estructurante

#### **Geometría**: Polígono

**Descripción BDG:** Las Áreas Territoriales constituyen las partes del territorio municipal diferenciadas por tener características homogéneas propias desde el punto de vista ambiental o territorial, con independencia de las categorías del suelo, y han servido de referencia básica en el análisis y definición del modelo urbanístico municipal

### **Campos:**

**Codigo** Código de cada una de las Áreas Territoriales

"I", "II" y "III"

**Nombre** Nombre de cada una de las Áreas Territoriales

"Vertiente Sur", "Vertiente Norte" y "Macizo de Anaga"

**Superficie** Área de las Áreas Territoriales

Valor numérico en m<sup>2</sup>